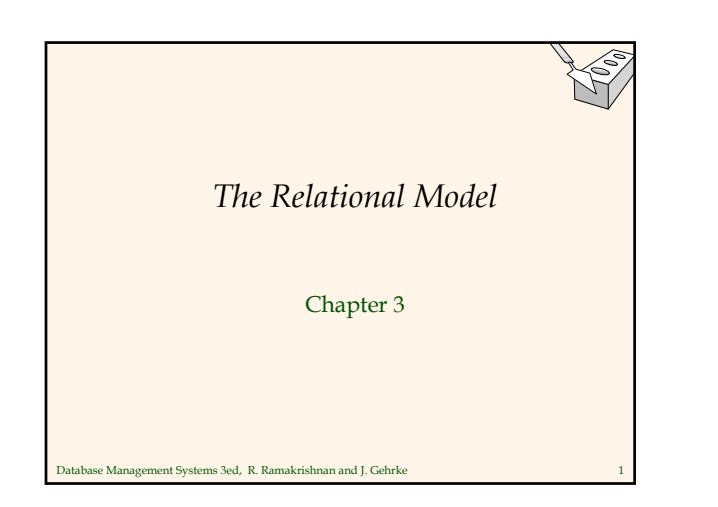

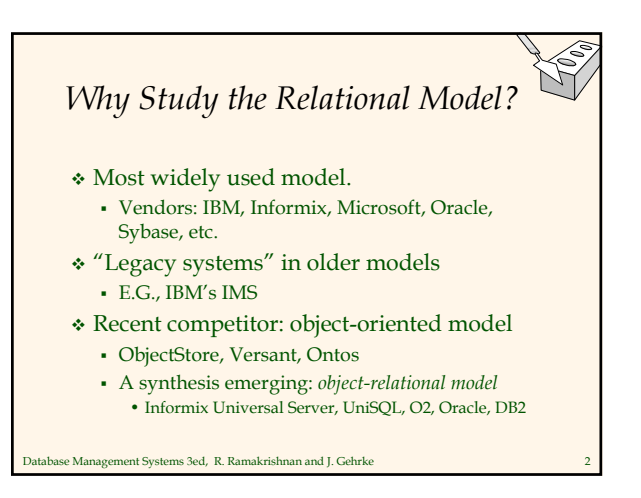

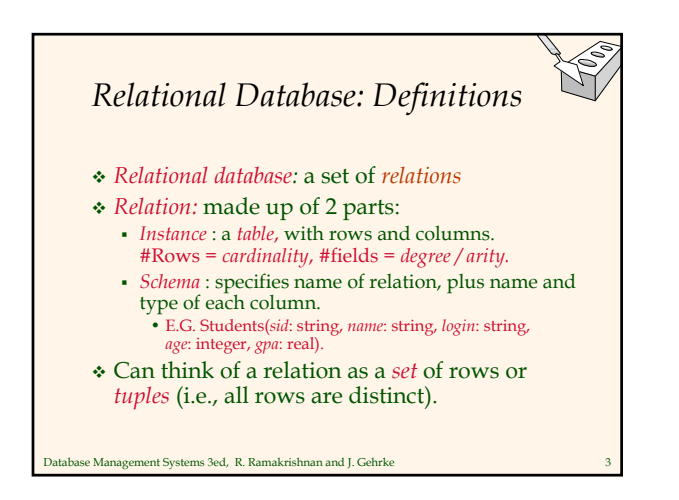

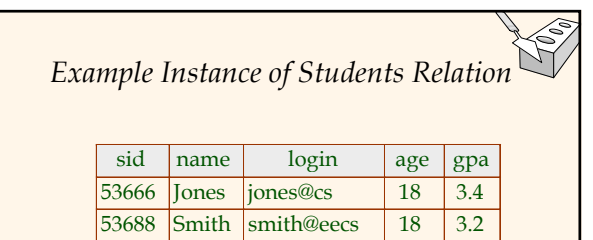

 $53650$  Smith smith@math 19 3.8

- $\triangleleft$  Cardinality = 3, degree = 5, all rows distinct
- Do all columns in a relation instance have to be distinct?

Database Management Systems 3ed, R. Ramakrishnan and J. Gehrke 4

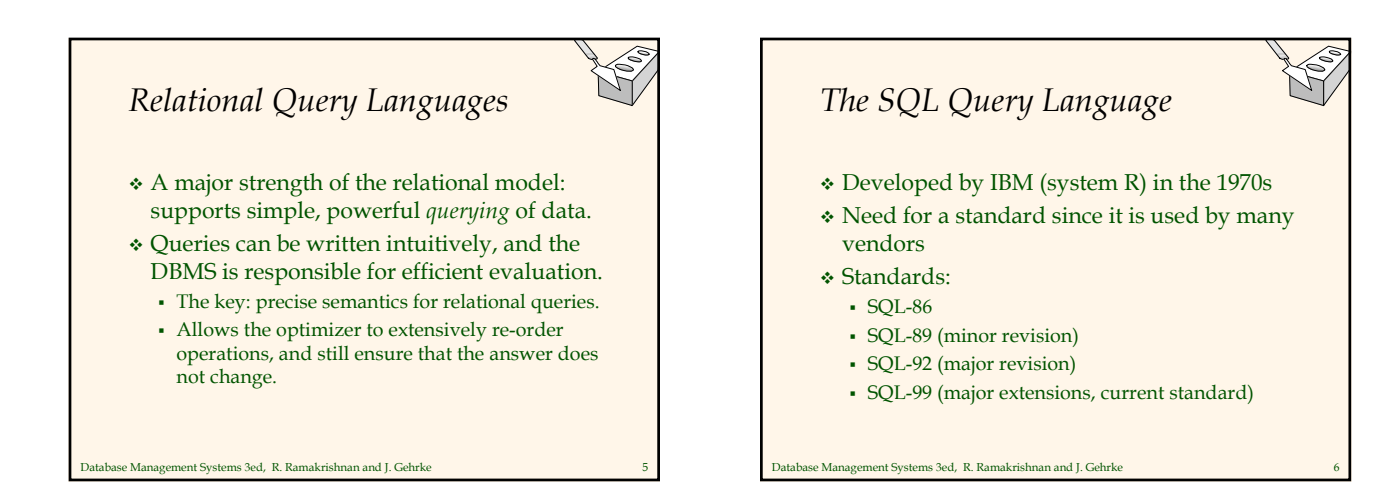

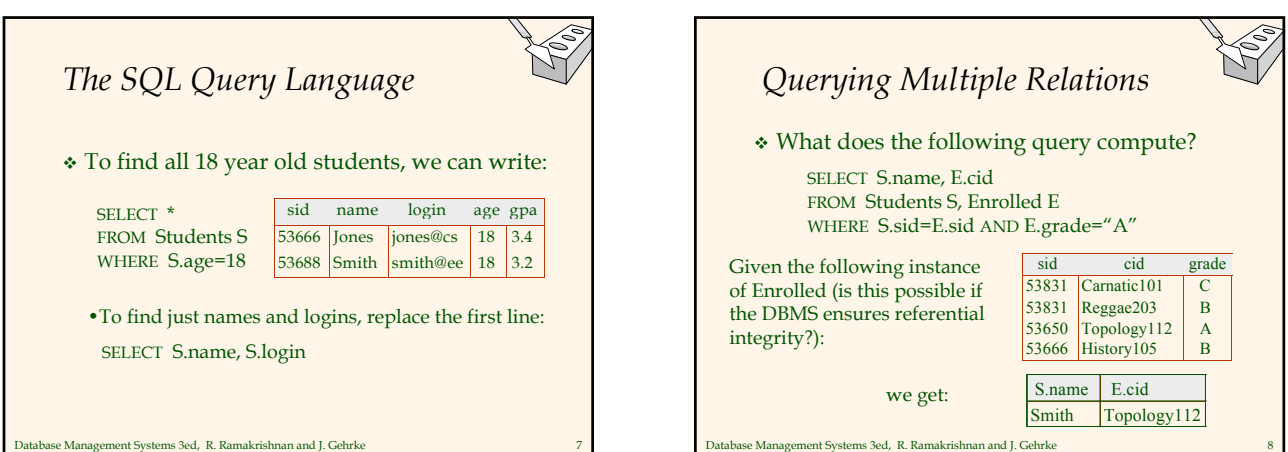

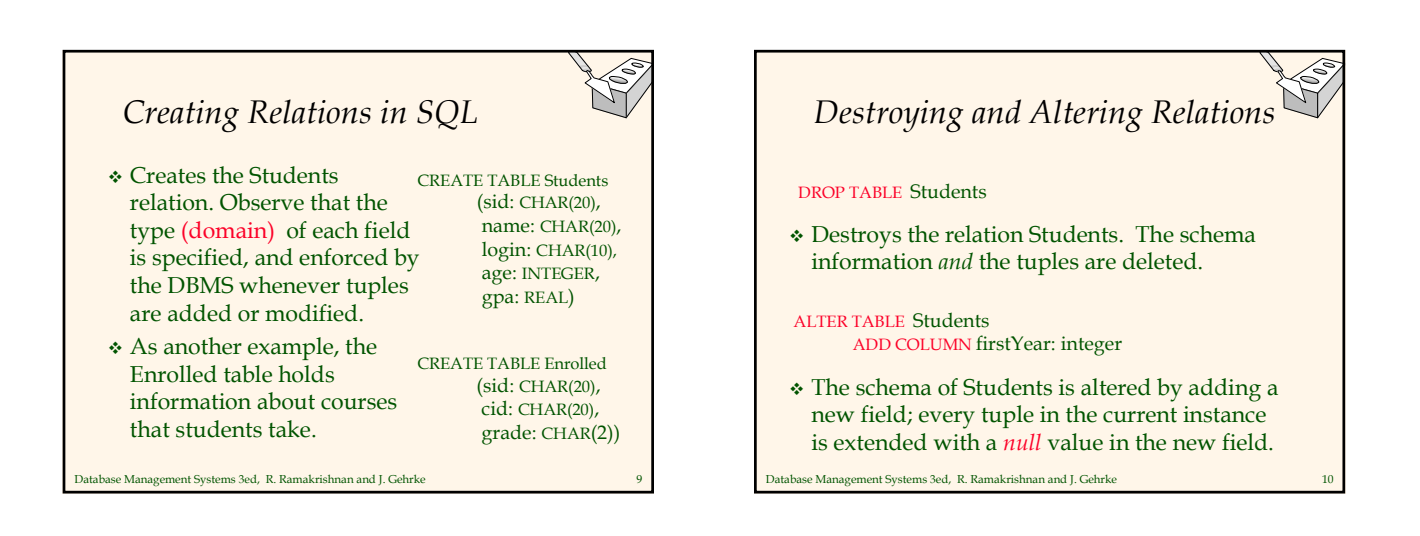

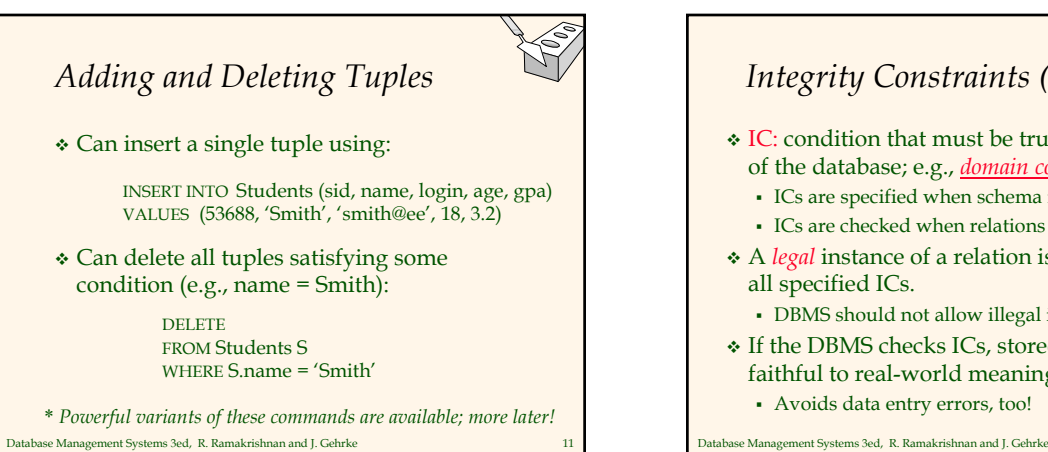

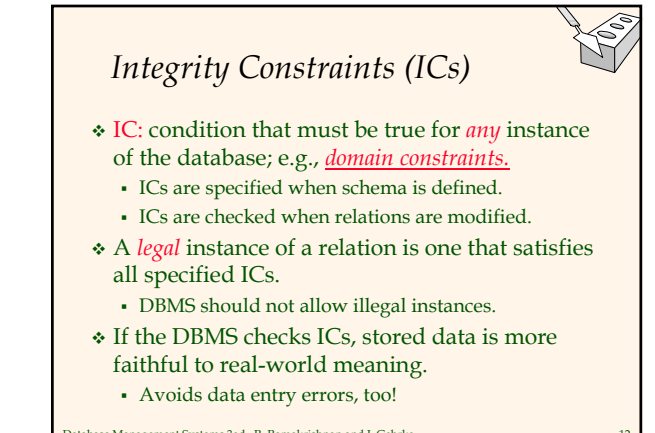

## *Primary Key Constraints*

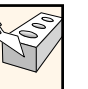

- A set of fields is a *key* for a relation if :
	- 1. No two distinct tuples can have same values in all key fields, and
	- 2. This is not true for any subset of the key.
	- Part 2 false? A *superkey*.
	- If there's >1 key for a relation, one of the keys is chosen (by DBA) to be the *primary key*.
- E.g., *sid* is a key for Students. (What about *name*?) The set {*sid, gpa*} is a superkey.

atabase Management Systems 3ed, R. Ramakrishnan and J. Gehrke

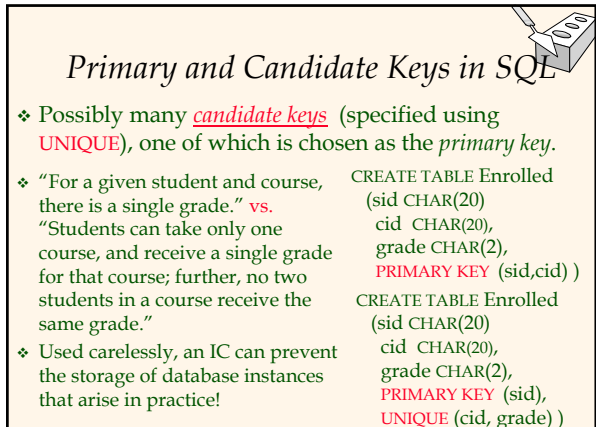

Database Management Systems 3ed, R. Ramakrishnan and J. Gehrke 14

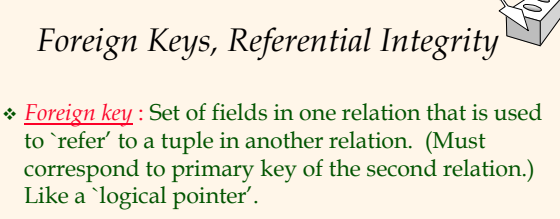

- E.g. *sid* is a foreign key referring to Students:
	- Enrolled(*sid*: string, *cid*: string, *grade*: string)
	- If all foreign key constraints are enforced, *referential integrity* is achieved, i.e., no dangling references.
	- Can you name a data model w/o referential integrity? • Links in HTML!

Database Management Systems 3ed, R. Ramakrishnan and J. Gehrke 15

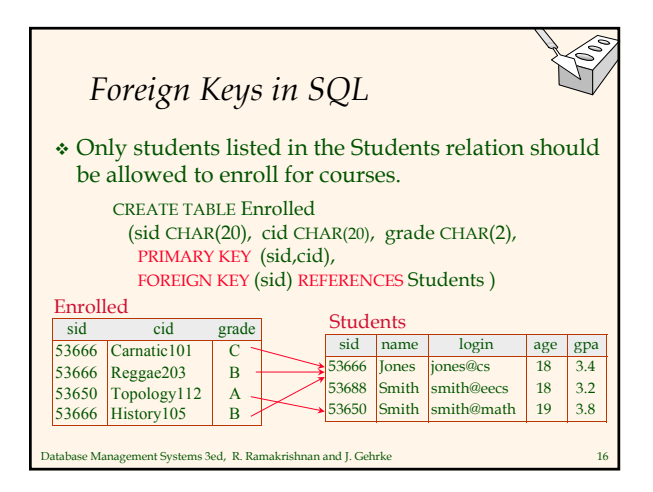

# *Enforcing Referential Integrity*

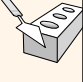

- Consider Students and Enrolled; *sid* in Enrolled is a foreign key that references Students.
- What should be done if an Enrolled tuple with a non-existent student id is inserted? (*Reject it!*)
- What should be done if a Students tuple is deleted? Also delete all Enrolled tuples that refer to it.
	- Disallow deletion of a Students tuple that is referred to.
	- Set sid in Enrolled tuples that refer to it to a *default sid*.
	- (In SQL, also: Set sid in Enrolled tuples that refer to it to a special value *null,* denoting *`unknown'* or *`inapplicable'*.)
- Similar if primary key of Students tuple is updated.

Database Management Systems 3ed, R. Ramakrishnan and J. Gehrke 17

deletes and updates. Default is NO ACTION (*delete/update is rejected*)

 SQL/92 and SQL:1999 support all 4 options on

- CASCADE (also delete all tuples that refer to deleted tuple)
- SET NULL / SET DEFAULT (sets foreign key value of referencing tuple)
- CREATE TABLE Enrolled (sid CHAR(20), cid CHAR(20), grade CHAR(2), PRIMARY KEY (sid,cid), FOREIGN KEY (sid) REFERENCES Students ON DELETE CASCADE ON UPDATE SET DEFAULT )

Database Management Systems 3ed, R. Ramakrishnan and J. Gehrke 18

*Referential Integrity in SQL*

### *Where do ICs Come From?*

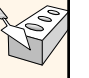

- ICs are based upon the semantics of the realworld enterprise that is being described in the database relations.
- We can check a database instance to see if an IC is violated, but we can NEVER infer that an IC is true by looking at an instance.
	- An IC is a statement about *all possible* instances!
	- From example, we know *name* is not a key, but the assertion that *sid* is a key is given to us.
- abase Management Systems 3ed, R. Ramakrishnan and J. Gehrke \* Key and foreign key ICs are the most common; more general ICs supported too.

Database Management Systems 3ed, R. Ramakrishnan and J. Gehrke *Logical DB Design: ER to Relational* Entity sets to tables: CREATE TABLE Employees  $(ssn CHAR(11))$ name CHAR(20), lot INTEGER, **Employees** PRIMARY KEY (ssn)) **ssn name lot** 

#### Database Management Systems 3ed, R. Ramakrishnan and J. Gehrke 21 *Relationship Sets to Tables* In translating a relationship set to a relation, attributes of the relation must include: Keys for each participating entity set (as foreign keys). • This set of attributes forms a *superkey* for the relation. All descriptive attributes. CREATE TABLE Works\_In( ssn CHAR(1), did **INTEGER** since DATE, PRIMARY KEY (ssn, did), FOREIGN KEY (ssn) REFERENCES Employees, FOREIGN KEY (did) REFERENCES Departments)

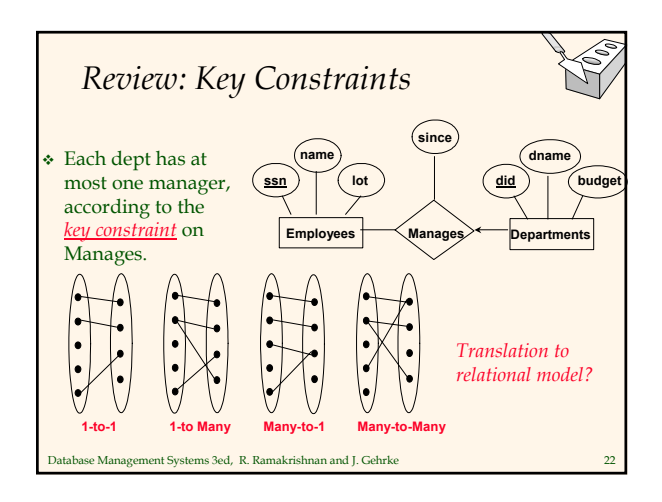

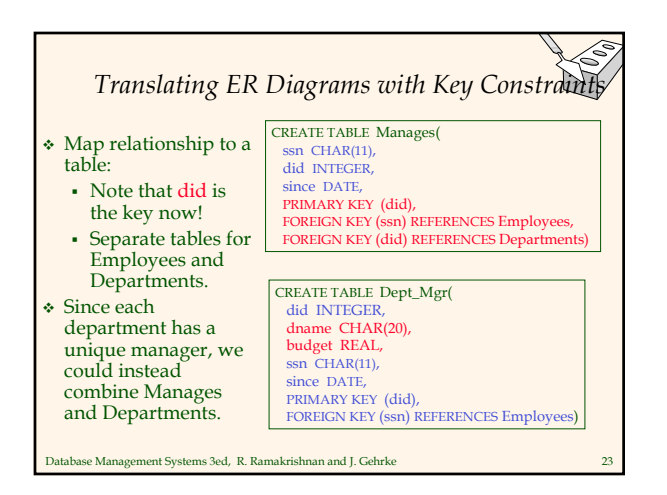

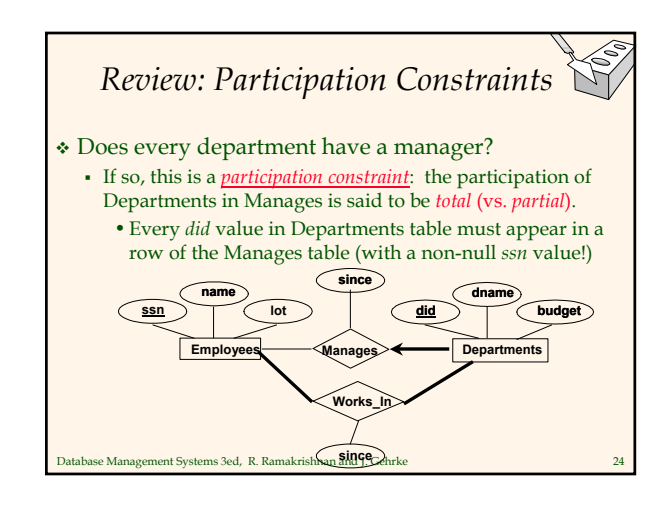

#### abase Management Systems 3ed, R. Ramakrishnan and J. Gehrke *Participation Constraints in SQL* We can capture participation constraints involving one entity set in a binary relationship, but little else (without resorting to CHECK constraints). CREATE TABLE Dept\_Mgr( did INTEGER, dname CHAR(20), budget REAL, ssn CHAR(11) NOT NULL, since DATE, PRIMARY KEY (did), FOREIGN KEY (ssn) REFERENCES Employees, ON DELETE NO ACTION) **ssn**

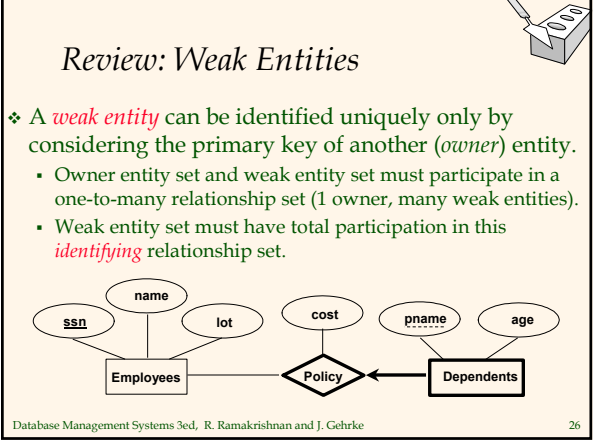

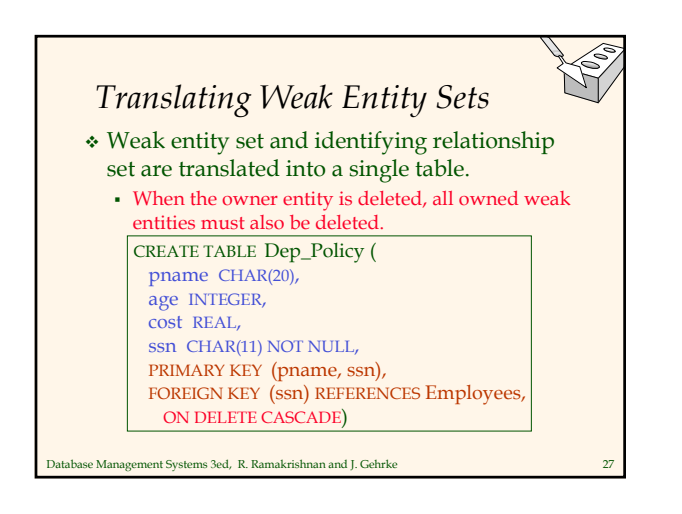

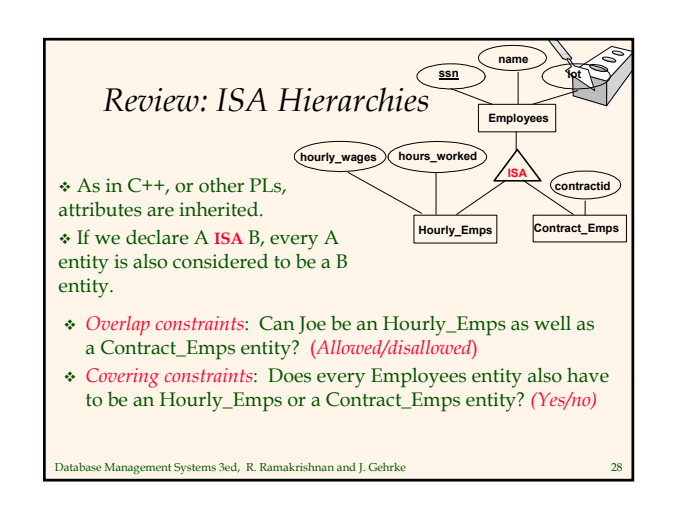

**pname age Covers Dependents**

> **pname age Dependents**

**Policie** 

**Policies**

**Beneficiary**

**policyid** 

**Purchaser**

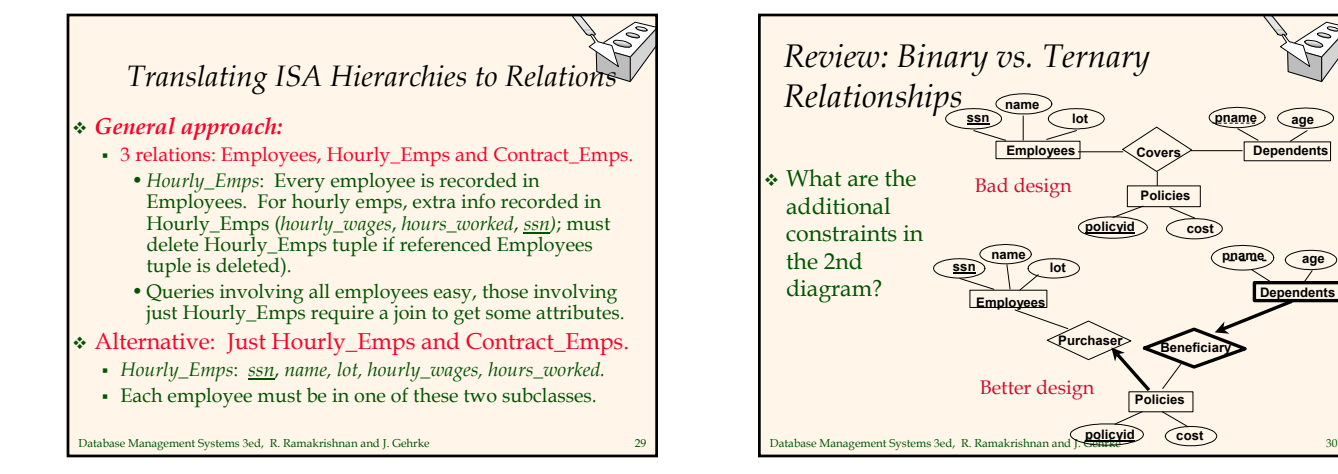

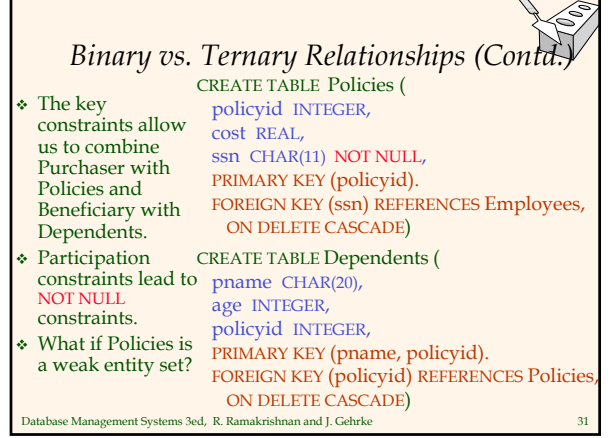

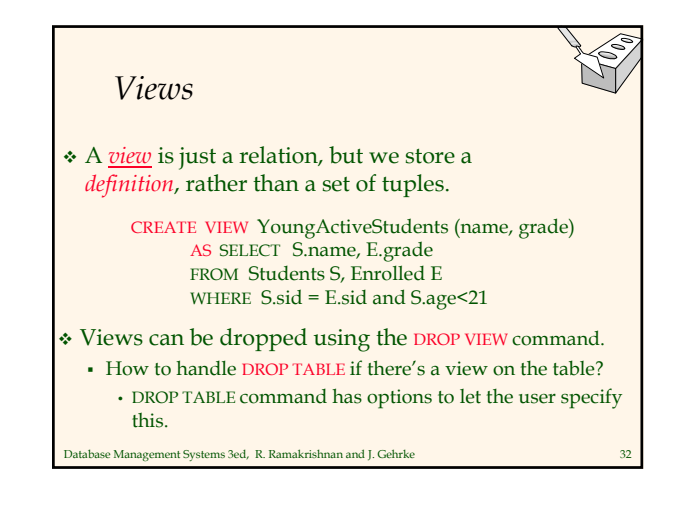

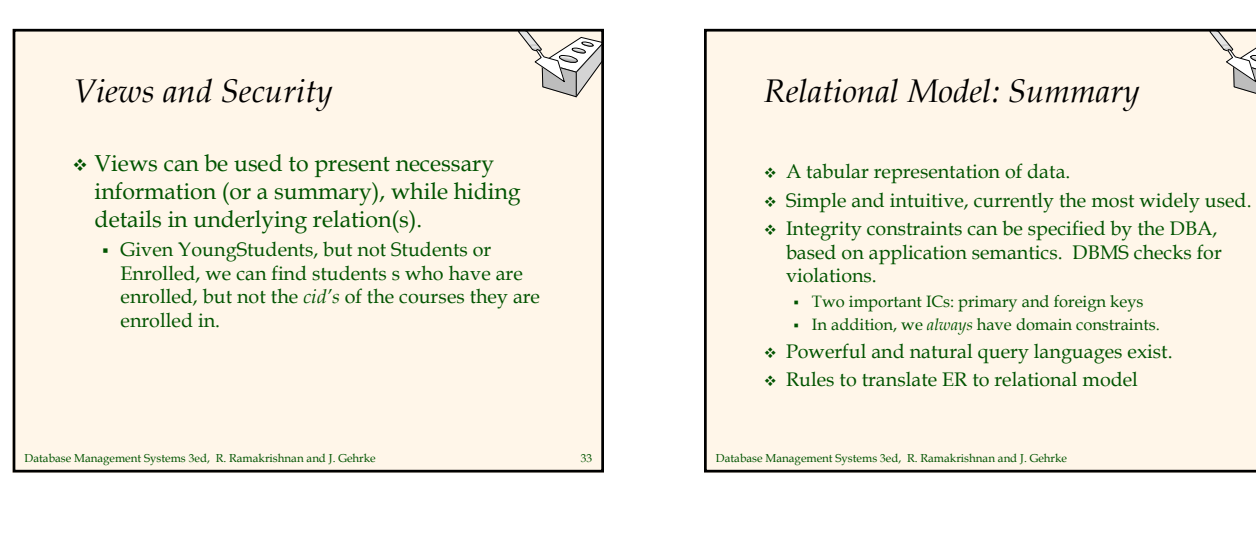